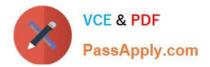

# VCS-261<sup>Q&As</sup>

Administration of Veritas InfoScale Storage 7.3 for UNIX/Linux

# Pass Veritas VCS-261 Exam with 100% Guarantee

Free Download Real Questions & Answers **PDF** and **VCE** file from:

https://www.passapply.com/vcs-261.html

100% Passing Guarantee 100% Money Back Assurance

Following Questions and Answers are all new published by Veritas Official Exam Center

Instant Download After Purchase

100% Money Back Guarantee

- 😳 365 Days Free Update
- 800,000+ Satisfied Customers

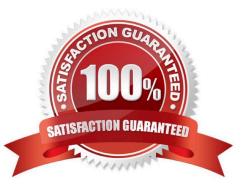

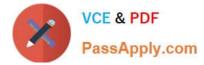

### **QUESTION 1**

Which command is used to display current file system I/O parameters for a Veritas file system?

A. vxtune

B. vxtunefs

C. vxstat

D. fsadm

Correct Answer: B

#### **QUESTION 2**

How are primary and secondary roles determined in a Cluster File System cluster?

A. All cluster file systems are initially mounted on the same node which is designated as the primary; all other nodes are secondaries.

B. The first node where a cluster file system is mounted is designated as the primary for that file system; all other nodes are secondaries.

C. The Cluster Volume Manager master node is designated as the primary; all other nodes are secondaries.

D. The node with the lowest LLT ID is designated as the primary; all other nodes are secondaries.

Correct Answer: B

Reference: https://www.veritas.com/support/en\_US/article.100017039

#### **QUESTION 3**

Which daemon provides the interface between Veritas Volume Manager commands and the kernel device drivers?

A. vxiod

B. vxconfigd

- C. vxrelocd
- D. vxvold

Correct Answer: B

## **QUESTION 4**

Which command should an administrator use to clear the failing flag on a disk?

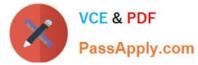

- A. vxmend
- B. vxedit
- C. vxrecover
- D. vxreattach
- Correct Answer: B

#### **QUESTION 5**

After every product installation, the installer creates an installation log file that is used for auditing, debugging, and future use.

What is the location of the installation log file?

- A. /opt/VRTS/install/installer
- B. /opt/VRTS/install/installer/log
- C. /opt/VRTS/install/logs
- D. /opt/VRTS/install
- Correct Answer: C

Reference: https://sort.symantec.com/public/documents/sf/5.0/aix/html/sfha\_gsg/getting\_started10.html

Latest VCS-261 Dumps

VCS-261 PDF Dumps

VCS-261 VCE Dumps